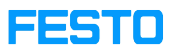

## MPS 203 Cloud Service

## 05/14/2024 03:13:25

## **FAQ Article Print**

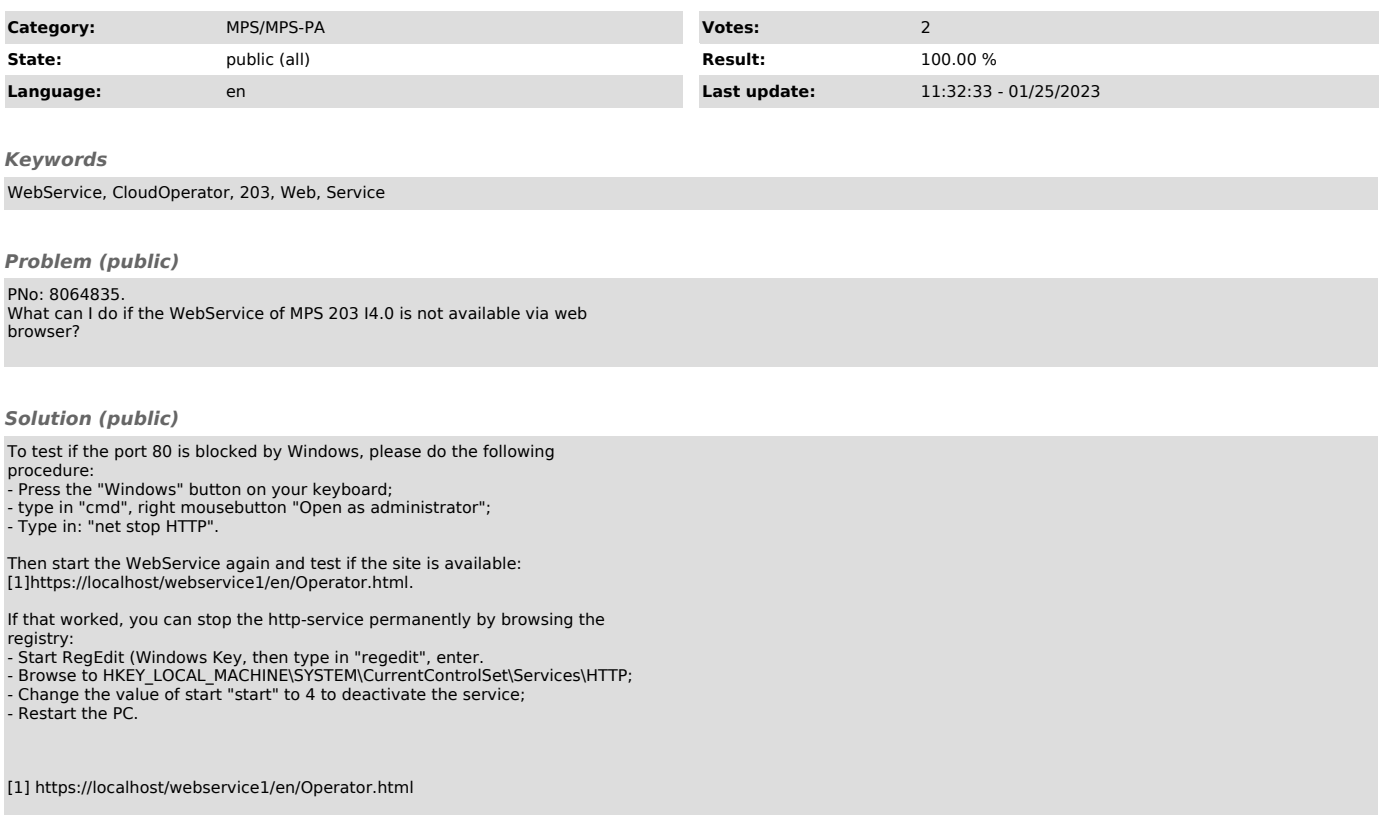